# **A Comprehensive Guide to Creating a Digital Atlas: Step-by-Step with Video Tutorials**

In the age of digital technology, maps have evolved from static paper documents to interactive and dynamic digital atlases. These digital atlases allow users to explore and visualize geographical data in a more engaging and accessible way. Whether you're a student, researcher, or business professional, creating a digital atlas can be a valuable tool for visualizing and communicating spatial data.

This comprehensive guide will provide you with a step-by-step process for creating your own digital atlas, complete with video tutorials. We'll cover everything from choosing the right software to publishing your atlas online.

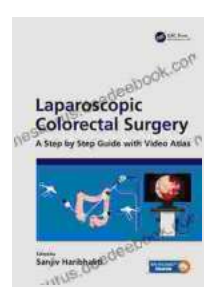

## **[Laparoscopic Colorectal Surgery: A Step by Step Guide](https://thesaurus.deedeebook.com/reads.html?pdf-file=eyJjdCI6ImFyMGZGSmhLVDJkd1EyM3krS1g1a3A0aDNjVVN4TUhCWWI4WTRxVzdSelg4UHBQUVlIc3RjZFNhNFRuTHJNTStYYXZJdmxHd2NjS1g4VjZIZGFybUVHZGg5alIrWUFLQkd6eUhpOEZZRGxIRW5jd05uQm9UVmFPMTd1ZU03SDdKNzZZbzBwV25FUFZcL2VjZGxwaVJFTmp4aTlnbkZwZjNZbzZqSlpsVDBZWE0zTHlsektxRGdoUEwxMnNOUHFTR1JnSG9qZ1pPSlwva0Z5MFRNaHd2MGZJdz09IiwiaXYiOiJkYzI3MWYxYTIyNGQ4OGIxMmZjNjkwZjQzOGY3ZjkzNCIsInMiOiI5YjQ5OWJmODBjZTUwZTE4In0%3D)**

**with Video Atlas** by Sanjiv Haribhakti

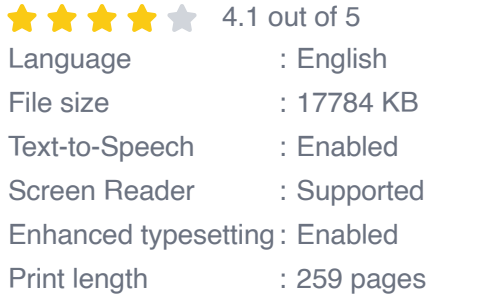

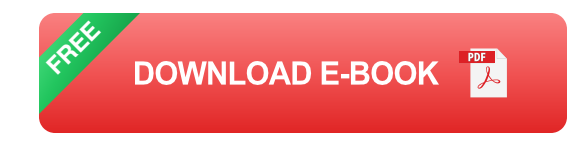

#### **Step 1: Choose the Right Software**

The first step in creating a digital atlas is to choose the right software. There are a number of different software options available, each with its own strengths and weaknesses. Some of the most popular software options include:

- ArcGIS Online  $\mathbf{r}$
- **QGIS** ú.
- MapInfo n.
- Google Earth Ľ.
- Leaflet a.

The best software for you will depend on your specific needs and budget. If you're new to digital mapping, we recommend starting with a free and open-source software option like QGIS. Once you've gained some experience, you can then decide if you need to upgrade to a more powerful software package.

#### **Step 2: Collect Your Data**

Once you've chosen your software, the next step is to collect your data. The data you need will depend on the purpose of your atlas. For example, if you're creating an atlas of historical maps, you'll need to collect historical maps from libraries or archives. If you're creating an atlas of environmental data, you'll need to collect data from government agencies or environmental organizations.

There are a number of different ways to collect data for your atlas. You can digitize existing maps, download data from online sources, or collect your own data using GPS or other field data collection methods.

#### **Step 3: Create Your Maps**

Once you've collected your data, the next step is to create your maps. The maps you create will depend on the purpose of your atlas. For example, if you're creating an atlas of historical maps, you'll need to create maps that show the changes in geography over time. If you're creating an atlas of environmental data, you'll need to create maps that show the distribution of different environmental features.

There are a number of different ways to create maps using GIS software. You can use the built-in tools in the software to create simple maps, or you can use more advanced techniques to create complex and interactive maps.

#### **Step 4: Publish Your Atlas**

Once you've created your maps, the final step is to publish your atlas. There are a number of different ways to publish your atlas, including:

- **Dnline:** You can publish your atlas online using a web mapping platform like ArcGIS Online or Google Maps.
- **Print:** You can also publish your atlas in print form. This is a good m. option if you want to create a physical atlas that people can hold in their hands.
- **Mobile:** You can also publish your atlas as a mobile app. This is a  $\mathcal{L}_{\mathcal{A}}$ good option if you want to make your atlas available to people on their smartphones and tablets.

The best way to publish your atlas will depend on your specific needs and audience.

#### **Video Tutorials**

In addition to the written instructions above, we've also created a series of video tutorials to help you create a digital atlas. These tutorials cover everything from choosing the right software to publishing your atlas online.

- Choosing the Right Software  $\blacksquare$
- Collecting Your Data  $\overline{\phantom{a}}$
- Creating Your Maps Ľ,
- Publishing Your Atlas  $\mathcal{L}_{\mathcal{A}}$

Creating a digital atlas can be a rewarding and challenging experience. By following the steps outlined in this guide, you can create an atlas that is both informative and engaging. If you have any questions or need additional help, please don't hesitate to contact us.

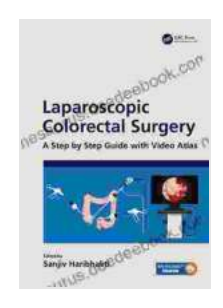

#### **[Laparoscopic Colorectal Surgery: A Step by Step Guide](https://thesaurus.deedeebook.com/reads.html?pdf-file=eyJjdCI6ImFyMGZGSmhLVDJkd1EyM3krS1g1a3A0aDNjVVN4TUhCWWI4WTRxVzdSelg4UHBQUVlIc3RjZFNhNFRuTHJNTStYYXZJdmxHd2NjS1g4VjZIZGFybUVHZGg5alIrWUFLQkd6eUhpOEZZRGxIRW5jd05uQm9UVmFPMTd1ZU03SDdKNzZZbzBwV25FUFZcL2VjZGxwaVJFTmp4aTlnbkZwZjNZbzZqSlpsVDBZWE0zTHlsektxRGdoUEwxMnNOUHFTR1JnSG9qZ1pPSlwva0Z5MFRNaHd2MGZJdz09IiwiaXYiOiJkYzI3MWYxYTIyNGQ4OGIxMmZjNjkwZjQzOGY3ZjkzNCIsInMiOiI5YjQ5OWJmODBjZTUwZTE4In0%3D)**

**with Video Atlas** by Sanjiv Haribhakti

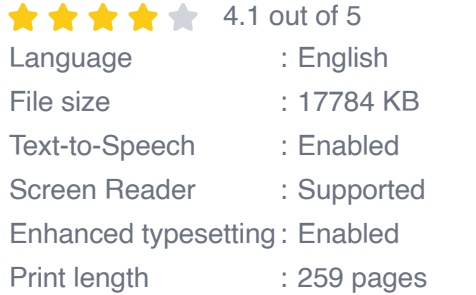

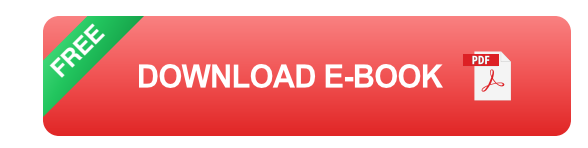

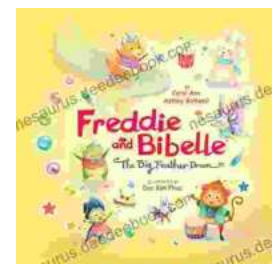

### **[Freddie and Bibelle: The Big Feather Drum](https://thesaurus.deedeebook.com/book/Freddie%20and%20Bibelle%20The%20Big%20Feather%20Drum.pdf)**

A Charming and Entertaining Picture Book for Young Children Freddie and Bibelle: The Big Feather Drum is a delightful picture...

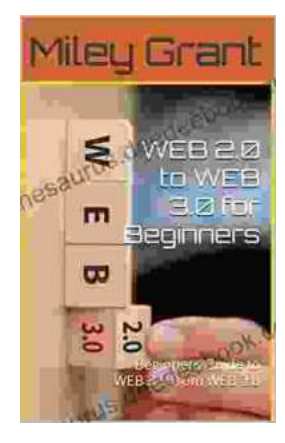

## **[Web to Web for Beginners: A Comprehensive](https://thesaurus.deedeebook.com/book/Web%20to%20Web%20for%20Beginners%20A%20Comprehensive%20Guide%20to%20Inter%20Web%20Connectivity.pdf) Guide to Inter-Web Connectivity**

In today's interconnected world, websites and applications are becoming increasingly reliant on each other to provide seamless and powerful experiences to users. This is...